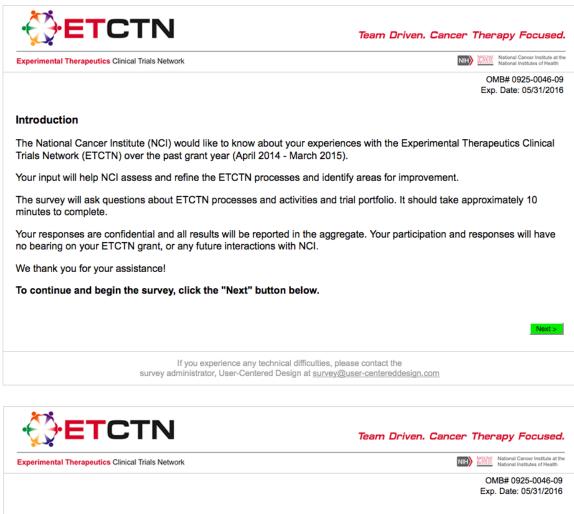

# **Privacy Statement and Consent**

Collection of this information is authorized by The Public Health Service Act, Section 411 (42 USC 285a). Participation is voluntary and there are no penalties for not participating or withdrawing from the study at any time. The information collected in this study will be kept private to the extent provided by law. Names and other identifiers will not appear in any report of the study. Information provided will be combined for all study participants and reported as summaries. You are being contacted by User-Centered Design, Inc. via email to complete this instrument so that we can gain feedback from you on your experiences and recommendations regarding the implementation of the ETCTN program.

#### Please click the "Next" button if you consent to taking this survey.

Public reporting burden for this collection of information is estimated to average 10 minutes per response, including the time for reviewing instructions, searching existing data sources, gathering and maintaining the data needed, and completing and reviewing the collection of information. An agency may not conduct or sponsor, and a person is not required to respond to, a collection of information including suggestions for reducing this burden of this collection of information including suggestions for reducing this burden, to: NIH, Project Clearance Branch, 6705 Rockledge Drive, MSC 7974, Bethesda, MD 208927974, ATTN: PRA (0925-0046-09). Do not return the completed form to this address.

Next >

If you experience any technical difficulties, please contact the survey administrator, User-Centered Design at <a href="mailto:survey@user-centereddesign.com">survey@user-centereddesign.com</a>

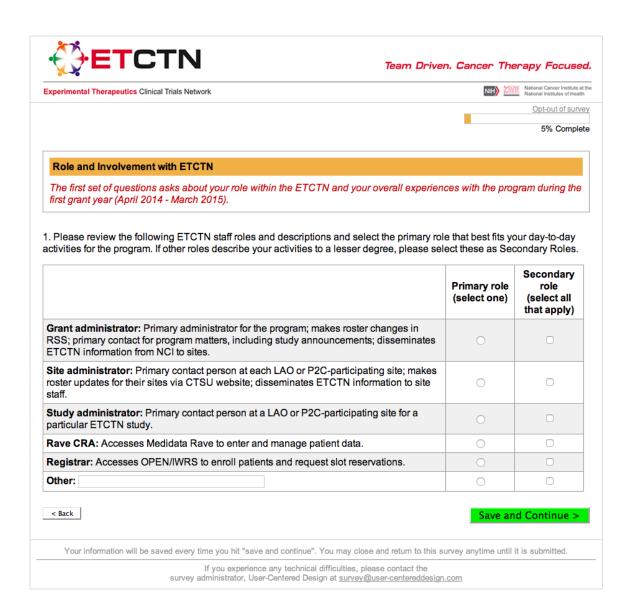

| experimental Therapeutics Clinical Trials Network                                                                                                    |                                            | ven. Cance                                | NAL PROVE N                 | ational Cancer Institute<br>ational Institutes of He                                                          |
|----------------------------------------------------------------------------------------------------|--------------------------------------------|-------------------------------------------|-----------------------------|----------------------------------------------------------------------------------------------------|
|                                                                                                    |                                            |                                           |                             | Opt-out of su                                                                                                 |
|                                                                                                    |                                            |                                           |                             | 10% Comp                                                                                                    |
| <ul> <li>Thinking about your experiences with the ETCTN this past grant year (Appen program?</li> <li>Extremely involved</li> <li>Very involved</li> <li>Somewhat involved</li> <li>Slightly involved</li> <li>Not at all involved</li> </ul> | ril 2014 - Mar                             | rch 2015), ho                             | ow involve                  | d were you                                                                                                    |
| . Think about your experiences with the ETCTN this past grant year and in elow.                                                                                                    | dicate how m<br>Strongly<br>disagree       | uch you agn<br>Disagree                   | ee with the<br>Agree        | statement<br>Strongly<br>agree                                                                                |
| At the <b>beginning</b> of the ETCTN, I had a very clear understanding of how the program operated.                                                                                                    | 0                                          | 0                                         | 0                           | 0                                                                                                    |
| currently have a very clear understanding of how the ETCTN operates.                                                                                                    | 0                                          | 0                                         | 0                           | 0                                                                                                    |
| have a clear understanding of my role.                                                                                                    | 0                                          | 0                                         | $\bigcirc$                  | 0                                                                                                    |
| < Back Your information will be saved every time you hit "save and continue". You may close If you experience any technical difficulties, ples survey administrator, User-Centered Design at survey@d                                         | ase contact the                            | is survey anyti                           |                             | Submitted.                                                                                                    |
| Your information will be saved every time you hit "save and continue". You may close<br>If you experience any technical difficulties, ple<br>survey administrator, User-Centered Design at <u>survey@</u> u                                   | ase contact the<br>user-centereddes        | is survey anyti                           | me until it is              | submitted.                                                                                                    |
| Your information will be saved every time you hit "save and continue". You may close<br>If you experience any technical difficulties, ple<br>survey administrator, User-Centered Design at <u>survey@u</u>                                    | ase contact the<br>user-centereddes        | is survey anyti<br>sign.com<br>ven. Cance | me until it is<br>er Theraj | submitted.                                                                                                    |
| Your information will be saved every time you hit "save and continue". You may close<br>If you experience any technical difficulties, ple<br>survey administrator, User-Centered Design at <u>survey@u</u>                                    | ase contact the<br>user-centereddes        | is survey anyti<br>sign.com<br>ven. Cance | me until it is<br>er Thera  | submitted.                                                                                                    |
| Your information will be saved every time you hit "save and continue". You may close<br>If you experience any technical difficulties, ple<br>survey administrator, User-Centered Design at <u>survey@u</u>                                    | ase contact the<br>user-centereddes        | is survey anyti<br>sign.com<br>ven. Cance | me until it is<br>er Thera  | submitted.                                                                                                    |
| Your information will be saved every time you hit "save and continue". You may close<br>If you experience any technical difficulties, ple<br>survey administrator, User-Centered Design at <u>survey@u</u>                                    | ase contact the<br>user-centereddes        | is survey anyti<br>sign.com<br>ven. Cance | me until it is<br>er Thera  | submitted.<br><b>py Focus</b><br>ational Cancer Institute<br>Cancer Institutes of He<br><u>Opt-out of sui</u> |
| Your information will be saved every time you hit "save and continue". You may close<br>If you experience any technical difficulties, ple<br>survey administrator, User-Centered Design at <u>survey@u</u>                                    | ase contact the<br>user-centereddes        | is survey anyti<br>sign.com<br>ven. Cance | me until it is<br>er Thera  | submitted.<br><b>py Focus</b><br>ational Cancer Institute<br>Cancer Institutes of He<br><u>Opt-out of sui</u> |
| Your information will be saved every time you hit "save and continue". You may close<br>If you experience any technical difficulties, plea<br>survey administrator, User-Centered Design at <u>survey@</u>                                    | ase contact the<br><u>user-centereddes</u> | is survey anyti                           | me until it is              | submitted.                                                                                                    |
| Your information will be saved every time you hit "save and continue". You may close<br>If you experience any technical difficulties, plea<br>survey administrator, User-Centered Design at <u>survey@</u>                                    | Team Dri                                   | is survey anyti<br>sign.com<br>ven. Cance | rre until it is             | submitted.<br><b>py Focus</b><br>ational Cancer Institute<br><u>Opt-out of su</u><br>15% Comp                 |

| xperimental Therapeutics Clinical Trials Network                              |                        | NIH) 🕅     | National Cancer Institute<br>National Institutes of Heal |
|-------------------------------------------------------------------------------|------------------------|------------|----------------------------------------------------------|
|                                                                               |                        |            | Opt-out of surv                                          |
|                                                                               |                        |            | 20% Comple                                               |
| a. Which activities did you participate in when submitting the protocol to NC | at your site during th | e previous | s grant year?                                            |
|                                                                               | Yes                    | No         | Not<br>applicable<br>Don't know                          |
| Project Team Member Application (PTMA) submission                             | 0                      | 0          | 0                                                        |
| Letter of intent (LOI) submission                                             | 0                      | 0          | 0                                                        |
| Protocol submission                                                           | 0                      | 0          | 0                                                        |
| Protocol approval                                                             | 0                      | 0          | 0                                                        |
| nformed consent document for CIRB-approved studies                            | 0                      | 0          | 0                                                        |
| CIRB approval                                                                 | 0                      | 0          | 0                                                        |
| Protocol activation                                                           | 0                      | 0          | 0                                                        |
| Opening a protocol                                                            | 0                      | 0          | 0                                                        |
| Study build in Medidata Rave                                                  | 0                      | 0          | 0                                                        |
| Enrolling patients in a study                                                 | 0                      | 0          | 0                                                        |
| Coordinating patient enrollment with other sites / Reserving slots in OPEN    | 0                      | 0          | 0                                                        |
| Study data entry into Medidata Rave                                           | 0                      | 0          | 0                                                        |

ът . 1.... .... .. .

**Note**: 4b and 4c appear together conditionally if "yes" is selected for any activities in Q4a. 4b is populated with any activities identified as "yes" in Q4.

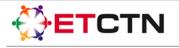

Experimental Therapeutics Clinical Trials Network

Team Driven. Cancer Therapy Focused.

NIH) 🔛

Opt-out of survey

25% Complete

nal Cancer Institute at the nal Institutes of Health

4b. What was your level of satisfaction with the activities in which you participated?

|                                                                             | Not<br>satisfied |   |   |   | Very<br>satisfied |
|-----------------------------------------------------------------------------|------------------|---|---|---|-------------------|
| Project Team Member Application (PTMA) submission                           | 0                | 0 | 0 | 0 | 0                 |
| Letter of intent (LOI) submission                                           | 0                | 0 | 0 | 0 | 0                 |
| Protocol submission                                                         | 0                | 0 | 0 | 0 | 0                 |
| Protocol approval                                                           | 0                | 0 | 0 | 0 | 0                 |
| Informed consent document for CIRB-approved studies                         | 0                | 0 | 0 | 0 | 0                 |
| CIRB approval                                                               | 0                | 0 | 0 | 0 | 0                 |
| Protocol activation                                                         | 0                | 0 | 0 | 0 | 0                 |
| Opening a protocol                                                          | 0                | 0 | 0 | 0 | 0                 |
| Study build in Medidata Rave                                                | 0                | 0 | 0 | 0 | 0                 |
| Enrolling patients in a study                                               | 0                | 0 | 0 | 0 | 0                 |
| Coordinating patient enrollment with other sites OR reserving slots in OPEN | 0                | 0 | 0 | 0 | 0                 |
| Study data entry into Medidata Rave                                         | 0                | 0 | 0 | 0 | 0                 |

4c. Overall, what challenges did you encounter during these activities in the table above? (Select all that apply)

Did not experience challenges

Insufficient training

Lack of helpdesk support

Limited communication from NCI

Unaware of other sites that have opened trial

Difficulty identifying who to contact at NCI

Difficulty identifying who to contact at other sites

Difficulty communicating with people at other sites

Difficulty using centralized ETCTN resources (e.g., OPEN, Medidata Rave)

Other (please describe):

< Back

| Save | e and Continue | > |
|------|----------------|---|
|      |                |   |

Your information will be saved every time you hit "save and continue". You may close and return to this survey anytime until it is submitted.

|                                                                   | Team Driven. Cancer Therapy Focuse                       |
|-------------------------------------------------------------------|----------------------------------------------------------|
| Experimental Therapeutics Clinical Trials Network                 | NIH) National Institute at National Institutes of Health |
|                                                                   | Opt-out of surve                                         |
|                                                                   | 30% Comple                                               |
| Below is a list of ETCTN trials that were activated in the past   | grant year (April 2014 - March, 2015)                    |
| Protocol Name                                                     | Lead Site                                                |
| Protocol 1                                                        | Sitename                                                 |
| Protocol 2                                                        | Sitename                                                 |
| Protocol 3                                                        | Sitename                                                 |
| Protocol n                                                        | Sitename                                                 |
|                                                                   |                                                          |
| 5. Were you involved in opening any of the trials on the list the | at were activated by other sites?                        |
| □Yes                                                              | at were activated by other sites? Save and Continue >    |

**Note**: 5a and 5b appear together conditionally; they appear if "yes" is selected in Q5.

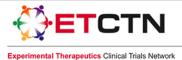

nal Cancer Institute at the nal Institutes of Health NIH

Opt-out of survey

35% Complete

5a. What was your level of satisfaction with each of the processes listed below when opening an ETCTN trial at your site?

|                                                                    | Not<br>satisfied |   |   |   | Very<br>satisfied | Not<br>applicable /<br>Don't know |
|--------------------------------------------------------------------|------------------|---|---|---|-------------------|-----------------------------------|
| Communication received about trial while it was in the pipeline    | 0                | 0 | 0 | 0 | 0                 | 0                                 |
| Protocol activation notices                                        | 0                | 0 | 0 | 0 | 0                 | 0                                 |
| Communication received from NCI during the process to open a trial | 0                | 0 | 0 | 0 | 0                 | 0                                 |
| Interactions with CTSU                                             | 0                | 0 | 0 | 0 | 0                 | 0                                 |
| Interactions with CIRB                                             | 0                | 0 | 0 | 0 | 0                 | 0                                 |
| Interactions with Theradex                                         | 0                | 0 | 0 | 0 | 0                 | 0                                 |
| Enrolling patients                                                 | 0                | 0 | 0 | 0 | 0                 | 0                                 |
| Coordinating patient enrollment with other sites                   | 0                | 0 | 0 | 0 | 0                 | 0                                 |
| Data entry in Medidata Rave                                        | 0                | 0 | 0 | 0 | 0                 | 0                                 |

5b. Please describe any changes NCI could make to increase your satisfaction with opening ETCTN trials at your site.

< Back

Save and Continue >

Your information will be saved every time you hit "save and continue". You may close and return to this survey anytime until it is submitted.

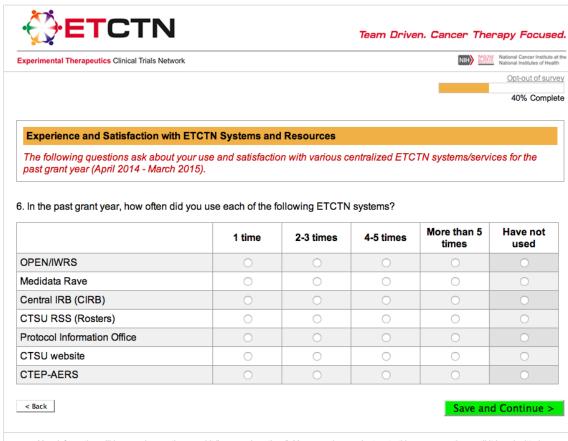

Your information will be saved every time you hit "save and continue". You may close and return to this survey anytime until it is submitted.

If you experience any technical difficulties, please contact the

survey administrator, User-Centered Design at survey@user-centereddesign.com

**Note**: 6a appears conditionally populated with any systems used 1 or more times in Q6.

|                                                                                                    |                           | NIH Nat           | ional Cancer Institute i<br>ional Institutes of Heal<br>Opt-out of Surv |
|----------------------------------------------------------------------------------------------------|---------------------------|-------------------|-------------------------------------------------------------------------|
|                                                                                                    | -                         |                   | 45% Comple                                                              |
| a. Thinking about the training and resources that you received for the<br>ou first used these systems? | se ETCTN systems, how pre | pared did you     | ı feel when                                                             |
|                                                                                                    | Not<br>prepared           | Somewhat prepared | Prepared                                                                |
| DPEN/IWRS                                                                                              | 0                         | 0                 | 0                                                                       |
| Medidata Rave                                                                                          | 0                         | 0                 | 0                                                                       |
| Central IRB (CIRB)                                                                                     | 0                         | 0                 | 0                                                                       |
| CTSU RSS                                                                                               | 0                         | 0                 | 0                                                                       |
| Protocol Information Office                                                                            | 0                         | 0                 | 0                                                                       |
| CTSU website                                                                                           | 0                         | 0                 | 0                                                                       |
| CTEP-AERS                                                                                              | 0                         | 0                 | 0                                                                       |
| < Back                                                                                                 |                           | Save and C        | ontinue >                                                               |

Note: 6b appears conditionally, if the user has selected "not prepared" or "somewhat prepared" for any items in Q6a.

|                                                                                                    | . Cancer Therapy Focused.                                           |
|----------------------------------------------------------------------------------------------------|---------------------------------------------------------------------|
| Experimental Therapeutics Clinical Trials Network                                                                                                    | NIH) National Cancer Institute at the National Institutes of Health |
|                                                                                                    | Opt-out of survey                                                   |
|                                                                                                    | 50% Complete                                                        |
| 6b. For which CIRB processes did you need better preparation ? (Select any that apply)                                                                |                                                                     |
| □ PI registration process                                                                                                    |                                                                     |
| Completing and submitting the annual signatory institution worksheet                                                                                  |                                                                     |
| Completing and submitting the annual Principal Investigator worksheet about local con                                                                 | ntext                                                               |
| Completing and submitting the study-specific worksheet about local context                                                                            |                                                                     |
| Other (please describe):                                                                                                    |                                                                     |
|                                                                                                    |                                                                     |
| < Back                                                                                                    | Save and Continue >                                                 |
| Your information will be saved every time you hit "save and continue". You may close and return to this sur                                           | nou oputino until it io outmitted                                   |
|                                                                                                    | rvey anytime until it is submitted.                                 |
| If you experience any technical difficulties, please contact the<br>survey administrator, User-Centered Design at <u>survey@user-centereddesign.c</u> | com                                                                 |

**Note**: 6c and 6d appear together conditionally; 6c appears populated with any systems used 1 or more times in Q6. 6d appears if 6c appears.

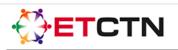

Experimental Therapeutics Clinical Trials Network

NIH National Cancer Institute at the National Institutes of Health

Save and Continue >

Opt-out of survey

55% Complete

6c. Overall, how satisfied were you with using the following ETCTN systems during the past grant year?

|                             | Not<br>satisfied |   |   |   | Very satisfied |
|-----------------------------|------------------|---|---|---|----------------|
| OPEN/IWRS                   | 0                | 0 | 0 | 0 | 0              |
| Medidata Rave               | 0                | 0 | 0 | 0 | 0              |
| Central IRB (CIRB)          | 0                | 0 | 0 | 0 | 0              |
| CTSU RSS                    | 0                | 0 | 0 | 0 | 0              |
| Protocol Information Office | 0                | 0 | 0 | 0 | 0              |
| CTSU website                | 0                | 0 | 0 | 0 | 0              |

6d. Looking at the list below, what could have helped you better prepare to use the systems required to open ETCTN trials at your site? (check all that apply)

Received training closer to utilizing ETCTN system

- Helpdesk support
- Increased communication from NCI
- Increased communication with other sites conducting trial
- □ Shared "best practices" with other sites
- ETCTN Q&A documents
- CTSU Q&A documents
- ETCTN FAQ documents
- $\hfill\square$  ETCTN process flowchart to describe initial drug review to opening clinical trials
- Access to previously recorded ETCTN webinars
- Flowchart for CIRB process
- Other (please describe):

< Back

Your information will be saved every time you hit "save and continue". You may close and return to this survey anytime until it is submitted.

| Experimental Therapeutics Clinical Trials Network                         |              |              |            | NIH Nat              | ional Cancer Institute<br>ional Institutes of Hea |
|---------------------------------------------------------------------------|--------------|--------------|------------|----------------------|---------------------------------------------------|
|                                                                           |              |              | -          |                      | Opt-out of sur<br>60% Compl                       |
| The following questions ask about your use and satisfaction with year.    | n various ce | entralized E | TCTN resou | irces for the        | past grant                                        |
| . On average, how often do you use or refer to the following ETC          | TN resourc   | es?          | 1          | T                    | I                                                 |
|                                                                           | Daily        | Weekly       | Monthly    | Quarterly<br>or less | Have not<br>used                                  |
| ETCTN Help Desks                                                          | 0            | 0            | 0          | 0                    | 0                                                 |
| CTSU bi-weekly broadcast                                                  | 0            | 0            | 0          | 0                    | 0                                                 |
| ETCTN Trial update notifications                                          | 0            | 0            | 0          | 0                    | 0                                                 |
| ETCTN training resources (e.g., checklists, information sheets, webinars) | 0            | 0            | 0          | 0                    | 0                                                 |
| CTSU website                                                              | 0            | 0            | 0          | 0                    | 0                                                 |
| CIRB Helpdesk                                                             | 0            | 0            | 0          | 0                    | 0                                                 |
|                                                                           | 0            | 0            | 0          |                      | •                                                 |
|                                                                           |              |              |            | Save and C           | ontinue                                           |

**Note**: Q7b appears conditionally, populated with any resources used quarterly or more frequently in Q7.

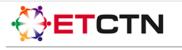

NIH National Cancer Institute at the National Institutes of Health

Experimental Therapeutics Clinical Trials Network

Opt-out of survey 65% Complete

7b. How satisfied were you with using the following ETCTN resources during the past grant year?

|                                                                           | Not<br>satisfied |   |   |   | Very satisfied |
|---------------------------------------------------------------------------|------------------|---|---|---|----------------|
| ETCTN Help Desks                                                          | 0                | 0 | 0 | 0 | 0              |
| CTSU bi-weekly broadcast                                                  | 0                | 0 | 0 | 0 | 0              |
| ETCTN trial update notifications                                          | 0                | 0 | 0 | 0 | 0              |
| ETCTN training resources (e.g., checklists, information sheets, webinars) | 0                | 0 | 0 | 0 | 0              |
| CTSU website                                                              | 0                | 0 | 0 | 0 | 0              |
| CIRB Helpdesk                                                             | 0                | 0 | 0 | 0 | 0              |

< Back

Save and Continue >

Your information will be saved every time you hit "save and continue". You may close and return to this survey anytime until it is submitted.

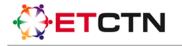

NIH National Cancer Institute at the National Institutes of Health

Experimental Therapeutics Clinical Trials Network

# Opt-out of survey 70% Complete

# Experience and Satisfaction with ETCTN Communication

8. Looking at the items below, how well do you believe each of the items below was communicated to your site by NCI over the past grant year?

|                                   | Not Well |   |   |   | Well |
|-----------------------------------|----------|---|---|---|------|
| ETCTN goals                       | 0        | 0 | 0 | 0 | 0    |
| ETCTN protocols in development    | 0        | 0 | 0 | 0 | 0    |
| Current ETCTN activated protocols | 0        | 0 | 0 | 0 | 0    |
| ETCTN trial updates               | 0        | 0 | 0 | 0 | 0    |

9. How do you typically obtain information about the ETCTN at your site? (check all that apply)

□ Trial-specific email updates directly from NCI

- CTSU's Bi-Weekly Broadcast email
- Communication from an administrator at your site
- Communication from an administrator at another site
- Early phase trial meetings at your site
- Grant PI at your site
- Other investigators at your site
- CTSU website

Other (please describe):

| < Back |  |
|--------|--|
|--------|--|

Save and Continue >

Your information will be saved every time you hit "save and continue". You may close and return to this survey anytime until it is submitted.

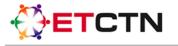

Experimental Therapeutics Clinical Trials Network

Team Driven. Cancer Therapy Focused.

NIH) National Cancer Institute at the National Institutes of Health

Opt-out of survey

75% Complete

10. In this past grant year, how helpful has your communication with the people or organizations listed below been?

|                                                                                                | Not<br>helpful |   |   |   | Very<br>helpful | Not<br>applicable /<br>Don't know |
|------------------------------------------------------------------------------------------------|----------------|---|---|---|-----------------|-----------------------------------|
| Staff at other sites who are opening an ETCTN trial led by my site                             | 0              | 0 | 0 | 0 | 0               | 0                                 |
| Staff at other sites who are helping me open an ETCTN trial led by their site                  | 0              | 0 | 0 | 0 | 0               | 0                                 |
| Staff at other sites who are coordinating with my site as part of the same ETCTN grant package | 0              | 0 | 0 | 0 | 0               | 0                                 |
| NCI CIRB                                                                                       | 0              | 0 | 0 | 0 | 0               | 0                                 |
| NCICTSU                                                                                        | 0              | 0 | 0 | 0 | 0               | 0                                 |
| NCI PIO                                                                                        | 0              | 0 | 0 | 0 | 0               | 0                                 |
| NCI leadership                                                                                 | 0              | 0 | 0 | 0 | 0               | 0                                 |
| Third-party contractors (e.g., Westat, EMMES, Theradex)                                        | 0              | 0 | 0 | 0 | 0               | 0                                 |

10a. Please describe what changes NCI could make to improve communications in the areas listed above..

< Back

Save and Continue >

Your information will be saved every time you hit "save and continue". You may close and return to this survey anytime until it is submitted.

| ETCTN Benefits  I. Below is a list of potential benefits to be achieved via the ETCTN network.  Please indicate if you think that each of the potential benefits is:  . More likely to occur with <i>ETCTN trials</i> , . More likely to occur with <i>other investigator-initiated trials and with ETCTN trials</i> . Equally likely to occur with <i>other investigator-initiated trials and with ETCTN trials</i> . Equally likely to occur with other investigator-initiated trials and with ETCTN trials                                                                                                    | s Network National Cano National Institu                                                                                                    |                                              |
|----------------------------------------------------------------------------------------------------|----------------------------------------------------------------------------------------------------|----------------------------------------------|
| 11. Below is a list of potential benefits to be achieved via the ETCTN network.         Please indicate if you think that each of the potential benefits is:         • More likely to occur with <i>ETCTN trials</i> ,         • More likely to occur with other investigator-initiated trials at your center OR         • Equally likely to occur with other investigator-initiated trials and with ETCTN trials         More Likely to Occur with other investigator-initiated trials and with ETCTN trials         More Likely to Occur with other investigator-initiated trials and with ETCTN trials         More Likely to Occur with Other investigator-initiated trials and with ETCTN trials         Image: Correct with Other investigator-initiated trials and with ETCTN trials         Greater access to early phase trials.         Ifficient unsolicited LOI process.         Obtain IRB approval quickly.         Activate trials quickly at my center.         Enroll patients to trials at the projected accrual rate.         Efficient data collection.         Efficient data queries.         12. What other benefits do you think will occur because of the ETCTN?                                                                                                    | <u>Opt-ou</u><br>80%                                                                                                    | t of sur                                     |
| Please indicate if you think that each of the potential benefits is:   More likely to occur with <i>ETCTN trials</i> ,  Equally likely to occur with other investigator-initiated trials and with <i>ETCTN trials</i> More Likely to occur with other investigator-initiated trials and with <i>ETCTN trials</i> More Likely to occur with other investigator-initiated trials and with <i>ETCTN trials</i> More Likely to occur with other investigator-initiated trials and with <i>ETCTN trials</i> More Likely to occur with other investigator-initiated trials and with <i>ETCTN trials</i>                                                                                                    |                                                                                                    |                                              |
| More likely to occur with other investigator-initiated trials at your center<br>OR     Equally likely to occur with other investigator-initiated trials and with ETCTN trials     More Likely to<br>Occur With<br>ETCTN trials<br>at my Center     Greater access to early phase trials.     Greater access to early phase trials.     Gobtain IRB approval quickly.     Activate trials quickly at my center.     Greater trials quickly at my center.     Greater trials quickly at my center.     Gobtain IRB approval quickly.     Courd trials quickly at my center.     Gobtain IRB approval quickly.     Gobtain IRB approval quickly at the projected accrual rate.     Gobtain IRB approval quickly.     Gobtain IRB approval quickly.     Gobtain IRB approval quickly.     Gobtain IRB approval quickly.     Gobtain IRB approval quickly.     Gobtain IRB approval quickly.     Gobtain IRB approval quickly.     Gobtain IRB approval quickly.                                                                                                    |                                                                                                    |                                              |
| More Likely to<br>Occur With<br>ETCTN Trials<br>at my Center       More Likely to<br>Occur With<br>ETCTN Trials<br>at my Center       More Likely to<br>Occur With<br>Investigator-<br>Initiated Trials<br>at my Center       Occur With<br>Other<br>Investigator-<br>Initiated Trials<br>at my Center       More Likely to<br>Occur With<br>Other<br>Investigator-<br>Initiated Trials<br>at my Center       Occur With<br>Other<br>Investigator-<br>Initiated Trials<br>at my Center       Investigator-<br>Initiated Trials<br>at my Center       Investigator-<br>Initiated<br>AND ET<br>Initiated<br>AND ET<br>INITIATION<br>AND ET<br>INITIATION<br>AND ET<br>INITIATI | ther investigator-initiated trials at your center                                                                                                    |                                              |
| Efficient unsolicited LOI process.       Image: Constraint of the second second s                                                                                                    | More Likely to<br>Occur WithOccur With<br>OtherEqually<br>OtherOccur With<br>ETCTN TrialsOther<br>Investigator-<br>Initiated TrialsOther<br>Investigator-<br>Initiated Trials | ur<br>With<br>er<br>jator-<br>Trials<br>ICTN |
| Obtain IRB approval quickly.       Image: Constraint of the projected accrual rate.       Image: Constraint of the projected accrual rate.         Enroll patients to trials at the projected accrual rate.       Image: Constraint of the projected accrual rate.       Image: Constraint of the projected accrual rate.         Efficient patient registration.       Image: Constraint of the projected accrual rate.       Image: Constraint of the projected accrual rate.       Image: Constraint of the projected accrual rate.         Efficient patient registration.       Image: Constraint of the projected accrual rate.       Image: Constraint of the projected accrual rate.       Image: Constraint of the projected accrual rate.         Efficient data collection.       Image: Constraint of the projected accrual rate.       Image: Constraint of the projected accrual rate.       Image: Constraint of the projected accrual rate.         Efficient data collection.       Image: Constraint of the projected accrual rate.       Image: Constraint of the projected accrual rate.       Image: Constraint of the projected accrual rate.         Efficient data management.       Image: Constraint of the projected accrual rate.       Image: Constraint of the projected accrual rate.       Image: Constraint of the projected accrual rate.         2.       What other benefits do you think will occur because of the ETCTN?       Image: Constraint of the projected accrual rate.                                                                                                    | trials. O O O                                                                                                    |                                              |
| Activate trials quickly at my center.       Image: Control of the state of the state of the sta                                                                                                    | S. O O O                                                                                                    |                                              |
| Enroll patients to trials at the projected accrual rate.                                                                                                    | 0 0 0                                                                                                    |                                              |
| Efficient patient registration.                                                                                                    | nter. O O O                                                                                                    |                                              |
| Efficient data collection.  Efficient data management.  Easy data queries.  2. What other benefits do you think will occur because of the ETCTN?                                                                                                    | rojected accrual rate.                                                                                                    |                                              |
| Efficient data management.                                                                                                    | 0 0 0                                                                                                    |                                              |
| Easy data queries.                                                                                                    | 0 0 0                                                                                                    |                                              |
| 12. What other benefits do you think will occur because of the ETCTN?                                                                                                    | 0 0 0                                                                                                    |                                              |
|                                                                                                    | 0 0 0                                                                                                    |                                              |
| < Back Save and Conti                                                                                                    | hink will occur because of the ETCTN?                                                                                                    |                                              |
|                                                                                                    | Save and Contin                                                                                                    | iue >                                        |

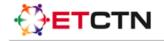

Experimental Therapeutics Clinical Trials Network

Team Driven. Cancer Therapy Focused.

NIH) IN National Cancer Institute at the National Institutes of Health

Opt- out of survey

85% Complete

## Social Network Collaborations

We would like to learn more about your work with other researchers that are involved in the ETCTN.

13. Please look at the list of ETCTN organization members below and indicate a "yes" for those you had direct collaboration with over the past year (either developing protocols or opening trials).

| ETCTN Lead Academic Organizations and Affiliates                   | Yes | No |
|--------------------------------------------------------------------|-----|----|
| Translational Genomics Research Institute                          | 0   | 0  |
| City of Hope Comprehensive Cancer Center                           | 0   | 0  |
| UC Davis Comprehensive Cancer Center                               | 0   | 0  |
| USC Norris Comprehensive Cancer Center                             | 0   | 0  |
| University of Colorado Cancer Center - Anschutz Cancer Pavilion    | 0   | 0  |
| Yale Cancer Center                                                 | 0   | 0  |
| H. Lee Moffitt Cancer Center and Research Institute                | 0   | 0  |
| Emory University/Winship Cancer Institute                          | 0   | 0  |
| University of Chicago                                              | 0   | 0  |
| Johns Hopkins University/Sidney Kimmel Comprehensive Cancer Center | 0   | 0  |
| National Cancer Institute Developmental Therapeutics Clinic        | 0   | 0  |
| University of Maryland Greenbaum Cancer Center                     | 0   | 0  |
| Dana-Farber Cancer Center                                          | 0   | 0  |
| Massachusetts General Hospital                                     | 0   | 0  |
| Wayne State University/Karmanos Cancer Institute                   | 0   | 0  |
| Mayo Clinic Rochester                                              | 0   | 0  |
| Washington University                                              | 0   | 0  |
| Rutgers University - Cancer Institute of New Jersey                | 0   | 0  |
| Roswell Park Cancer Institute                                      | 0   | 0  |
| Duke University                                                    | 0   | 0  |
| UNC Chapel Hill                                                    | 0   | 0  |
| Case Western Reserve University                                    | 0   | 0  |
| Cleveland Clinic Foundation                                        | 0   | 0  |
| Ohio State University Comprehensive Cancer Center                  | 0   | 0  |
| Fox Chase Cancer Center                                            | 0   | 0  |
| University of Pittsburgh Cancer Institute                          | 0   | 0  |
| Vanderbilt-Ingram Cancer Center                                    | 0   | 0  |
| University of Texas MD Anderson Cancer Center                      | 0   | 0  |
| Virginia Commonwealth University                                   | 0   | 0  |
| University Wisconsin Carbone Cancer Center                         | 0   | C  |
| British Columbia Cancer Agency                                     | 0   | 0  |
| Juravinski Cancer Center                                           | 0   | 0  |
| University Health Network/Princess Margaret Cancer Center          | 0   | 0  |

Your information will be saved every time you hit "save and continue". You may close and return to this survey anytime until it is submitted.

| <b>€}ETCTN</b>                                                                                                    |                 | Team Dri                   | iven. Canc     | er Therap          | y Focu                                       |
|----------------------------------------------------------------------------------------------------|-----------------|----------------------------|----------------|--------------------|----------------------------------------------|
| xperimental Therapeutics Clinical Trials Network                                                                                                    |                 |                            |                | NIH Nat            | ional Cancer Instit<br>ional Institutes of I |
|                                                                                                    |                 |                            |                |                    | Opt-out of s                                 |
|                                                                                                    |                 |                            |                |                    | 90% Com                                      |
| Demographics                                                                                                    |                 |                            |                |                    |                                              |
| The next set of questions asks about your background and expen                                                                                                    | rience with ca  | ncer resear                | ch.            |                    |                                              |
| . Please indicate your sex:                                                                                                    |                 |                            |                |                    |                                              |
| C Female Male                                                                                                    |                 |                            |                |                    |                                              |
| . Please indicate your ethnicity:                                                                                                    |                 |                            |                |                    |                                              |
| <ul> <li>Hispanic or Latino</li> <li>Not Hispanic or Latino</li> </ul>                                                                                                    |                 |                            |                |                    |                                              |
| . Please indicate your race (mark one or more of the following):                                                                                                    |                 |                            |                |                    |                                              |
| American Indian or Alaska Native                                                                                                    |                 |                            |                |                    |                                              |
| Asian                                                                                                    |                 |                            |                |                    |                                              |
| <ul> <li>Black or African American</li> </ul>                                                                                                    |                 |                            |                |                    |                                              |
| <ul> <li>Native Hawaiian or Other Pacific Islander</li> <li>White</li> </ul>                                                                                                    |                 |                            |                |                    |                                              |
| <ul> <li>High school graduate</li> <li>Completed some college</li> <li>Associate degree</li> <li>Bachelor's degree</li> <li>Completed some postgraduate</li> <li>Master's degree</li> <li>Ph.D.</li> <li>Medical degree</li> <li>Other advanced degree beyond a Master's degree</li> <li>How long have you been involved with</li> </ul> |                 |                            |                |                    |                                              |
|                                                                                                    | 1-5 years       | 6-10<br>years              | 11-15<br>years | 16-20<br>years     | 20+<br>years                                 |
| arly phase clinical trials                                                                                                    | 0               | 0                          | 0              | 0                  | 0                                            |
| ancer research                                                                                                    | 0               | 0                          | 0              | 0                  | 0                                            |
| 'our center                                                                                                    | 0               | 0                          | 0              | 0                  | 0                                            |
| < Back                                                                                                    |                 |                            | J              | Save and (         | Continue                                     |
|                                                                                                    |                 |                            |                |                    |                                              |
| Your information will be saved every time you hit "save and continue". Y                                                                                                    | ou may close or | nd return to <sup>43</sup> |                | time until it in a | whmitted                                     |

| leam Driven. | Cancer       | Inera | apy Focu                                           |
|--------------|--------------|-------|----------------------------------------------------|
|              | NIH          |       | National Cancer Instit<br>National Institutes of R |
|              |              |       | Opt-out of s                                       |
|              |              |       | 95% Com                                            |
|              |              |       |                                                    |
|              |              | Subm  | it Survey                                          |
|              | Team Driven. |       |                                                    |

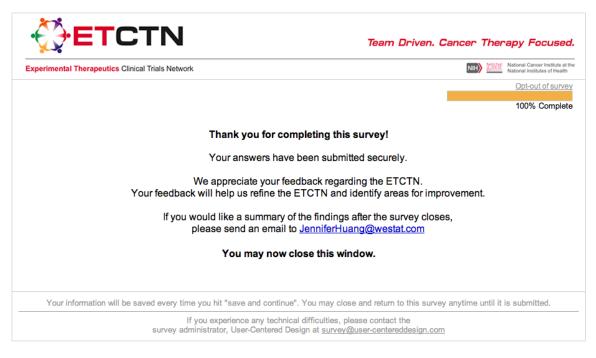